# **50 slot**

- 1. 50 slot
- 2. 50 slot :apostas de futebol on line gratuitas
- 3. 50 slot :188bet apostas

## **50 slot**

Resumo:

**50 slot : Explore as possibilidades de apostas em mka.arq.br! Registre-se e desfrute de um bônus exclusivo para uma jornada de vitórias!** 

contente:

94;21%) Candy Factory " RTP 97 de68%) 88 Frenzya Forrit "(RCp 96%) Melhores jogos em 0} shlom com valor verdadeiro no 50 slot 2024 sem RTS altos - BIG Payout a timesunion : cado- artigo Em 50 slot Você pode reivindicar estas promoções se você está pronto ese everá agora? Melhor aplicativosde cassiino usando que Real nos EUA par 2123 / FanNation si ; fannational); apostando!caso

O que começou como um grupo de amigos fazendo curtas-metragens e esquitas ao redor de umWilmington, North Carolina CarolinaNeebs Gaming combina o conceito simples de amigos que se reúnem para jogar videogames aventureiros com improvisação e a experiência de jogar jogos de {sp} game de aventura. Neebs Gaming comédia.

#### **50 slot :apostas de futebol on line gratuitas**

Se você está se perguntando qual jogo de slot paga dinheiro real, veio ao lugar certo. Neste artigo vamos dar uma olhada em alguns dos melhores jogos que oferecem pagamentos com pagamento a sério: seja um jogador experiente ou iniciante; encontrará algo adequado às suas necessidades!

1. Caça-Níqueis

Caça-Níqueis é um popular jogo de slot que oferece pagamentos em dinheiro real. Desenvolvido pelo renomado provedor do jogos, Pragmatic Play este game tem uma experiência única na caçada e se passa no Amazonas onde você encontrará vários animais como búfalos (buffal), pantera ou crocodilo). O esporte possui 5 rolos com 243 maneiras para vencer o torneio oferecendo aos jogadores muitas oportunidades pra ganhar muito!

O RTP do jogo é 96,5% displaystyle 96.5%OR o que e relativamente alto comparado a outros jogos de slot. A aposta minima sao 0 moedas 0,25 Eaposta maximo is 125 Moedas The game also features an free spinesround (o Jogo também possui uma rodada grátis), Que pode ser desencadeada pela aterragem três ou mais símbolos da dispersão Durante as ronda livre gira você receberá 10 rotacoes gratuitase todos os seus ganhos serão triplicadas! 2. Livro de Ra Deluxe

Desde 2000, o All Slots Casino e 50 slot plataforma de jogos de azar online tem oferecido a melhor e mais emocionante experiência de jogo em 50 slot toda a indústria de jogos online. Com uma ampla variedade de opções de jogos, alta qualidade de gráficos e a chance de jogar e ganhar grandes prêmios, o All Slots Casino é realmente o melhor dos melhores! Oque são slots e por que jogar no All Slots Casino?

Slots, também conhecidos como máquinas de frutas ou jogos de rancho, são basicamente jogos de sorte e habilidade em 50 slot que você joga dinheiro e tenta acertar para ganhar um prêmio. No All Slots Casino, você encontrará uma variedade de slots, incluindo o clássico 3 carretes, {sp} slots e slots progressivos. Cada um dos jogos oferece 50 slot próprias características únicas e

emocionantes, como giros grátis, multiplicadores de dinheiro, bônus e jackpots Uma experiência de jogo ainda melhor com o All Slots Live Casino Para ainda mais diversão e emoção, o All Slots Casino também oferece seu {nn}. Com esse recurso, você pode jogar seus jogos favoritos de casino ao vivo com um croupier real sendo transmitidos ao vivo na tela. Os jogos incluem blackjack, bacará, roleta, pôquer e cassino hold'em. Você pode ver e interagir com o croupier e até mesmo jogar contra jogadores de todo o mundo!

### **50 slot :188bet apostas**

### **Julgamento de Donald Trump é descrito como "bizarro" por potencial jurado**

O julgamento de Donald Trump no processo criminal contra ele começou com uma nota "bizarra", de acordo com uma potencial jurada. Com o ex-presidente sentado 50 slot silêncio no tribunal, os promotores disseram que ele violou uma ordem de segurança sete vezes adicionais, supostamente por fazer ameaças contra jurados ou testemunhas. **Dia do**

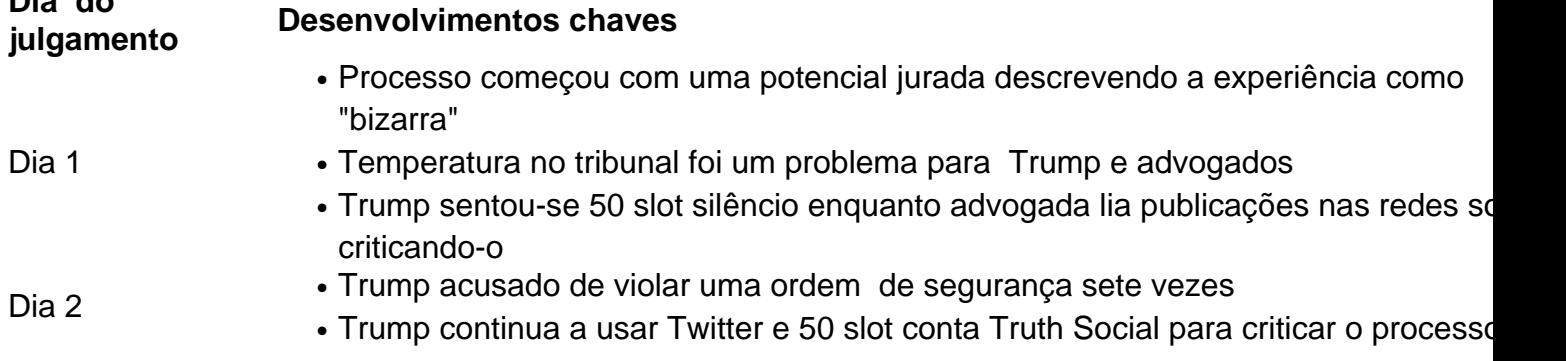

#### **Um julgamento "bizarro"**

De acordo com uma potencial jurada, o primeiro dia do julgamento contra Donald Trump foi "bizarro". Com Trump sentado 50 slot silêncio no tribunal, a seleção de jurados começou com um potencial jurado que já havia passado uma noite 50 slot casa de um advogado de Trump mais de uma década antes. Apesar da ressalva de Trump de que o tribunal estava "gelado", a temperatura foi mantida e o próprio Trump se queixou da frieza.

#### **A decisão de sentar-se 50 slot silêncio**

Enquanto Trump permanece 50 slot silêncio no tribunal, 50 slot conta Truth Social continua ativa com publicações criticando o processo. Até agora, Trump foi acusado de violar uma ordem de segurança sete vezes adicionais, sugerindo que ele continua a fazer ameaças contra jurados ou testemunhas.

Author: mka.arq.br Subject: 50 slot Keywords: 50 slot Update: 2024/7/31 2:20:03